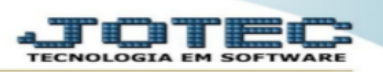

## **RELATÓRIO DE ORÇAMENTO ANALÍTICO**

Este relatório, tem a função de fornecer a necessidade de estoque e o valor previsto, para atender a um possível orçamento através da quantidade de produção de um único nível ou para toda a produção do produto analisado. os valores apresentados neste relatório, podem ser analisados através de valor de custo de cada produto, valor unitário e por tabela de venda. analisando as quantidades, o sistema ira considerar os campos do cadastro de produto sendo eles: estoque atual, reservas de vendas, reservas de produção, quantidade em produção, entrada de compras e quantidade em aferição.

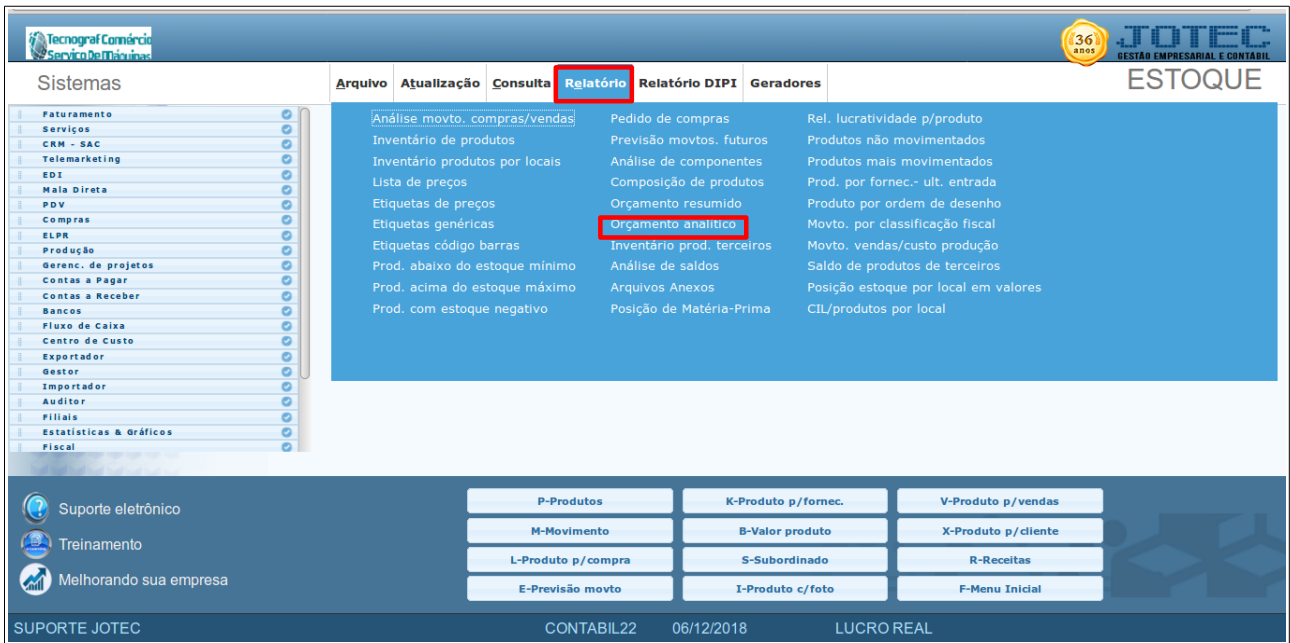

Acessar no modulo de Estoque, menu Relatório, Orçamento analítico.

1 - gerando orçamento analítico para avaliar, valores de matéria prima. neste caso, não apresenta a quantidade necessária de produção.

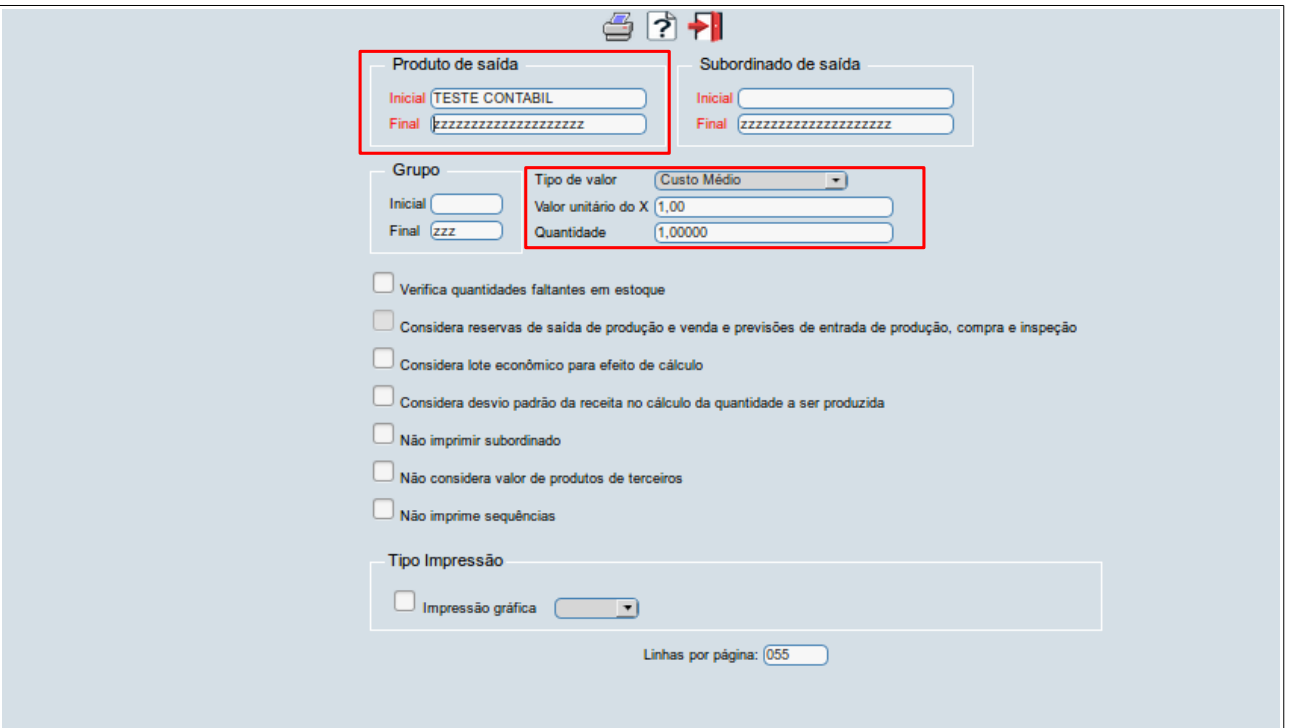

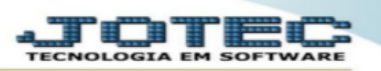

1 - gerando orçamento analítico para avaliar, valores de matéria prima. neste caso, não apresenta a quantidade necessária de produção.

- preencher o código do produto inicial e final. se necessário, pode ser preenchido também o produto subordinado;
- preencher o tipo do valor a ser considerado para o relatório;
- preencher a quantidade para avaliação do orçamento.

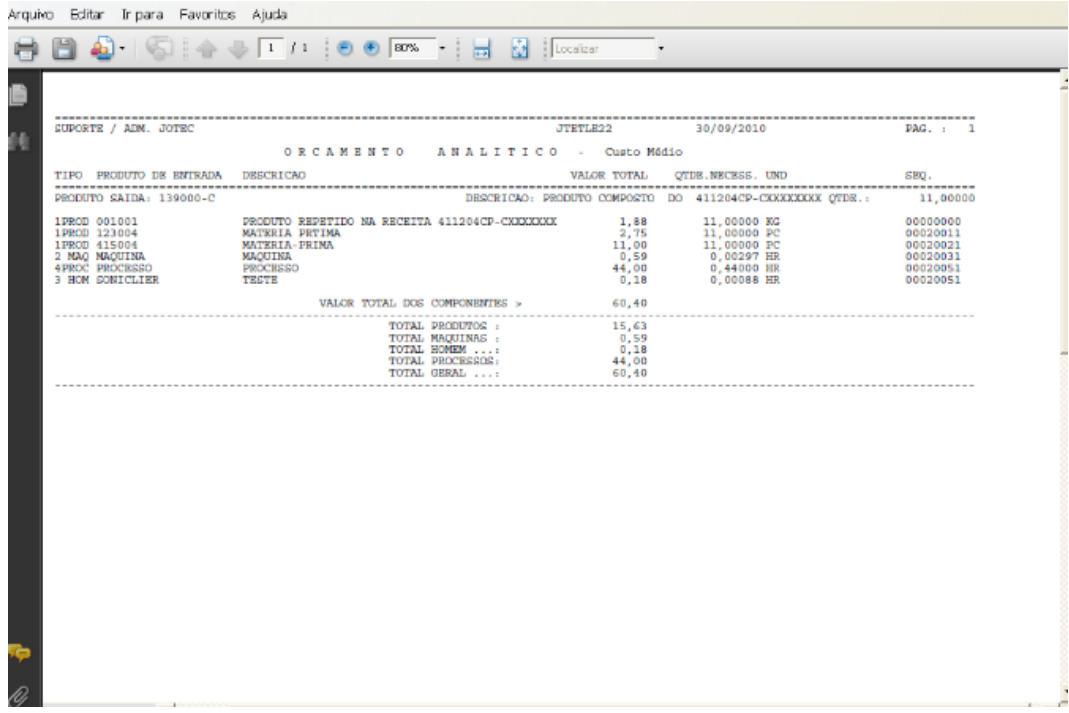

Após selecionar os parâmetros, o relatório mostra:

- as quantidades necessária de cada matérias prima, para atender a quantidade solicitada da produção;
- o valor total para cada Item da receita, incluído máquina, homem e processo se houver no cadastro da receita;
- o valor individual de produto, máquina, homem e processo com o total geral.

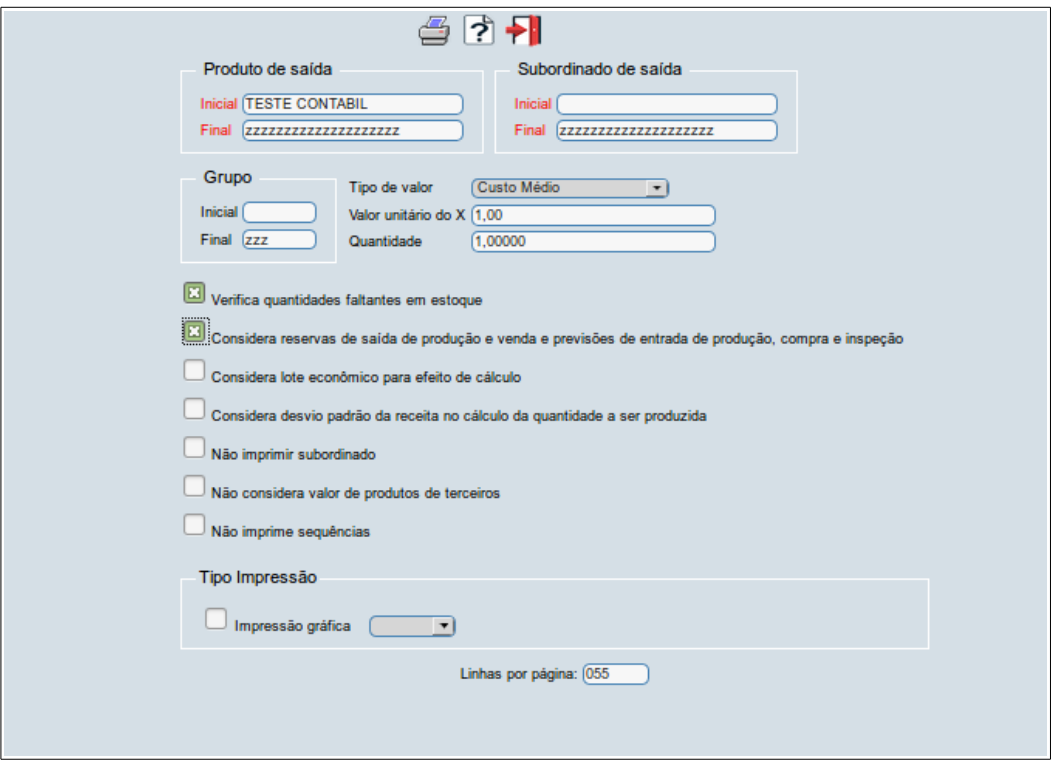

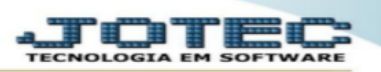

Outra opção para emitir o relatório, é selecionar as flags para "Verificar as quantidades faltantes em estoque" e "Considerar reserva de saída de produtos...".

- Preencher o código do produto inicial e final. Se necessário, pode ser preenchido também o produto subordinado;
- Preencher o tipo do valor a ser considerado para o relatório;
- Preencher a quantidade para avaliação do orçamento;

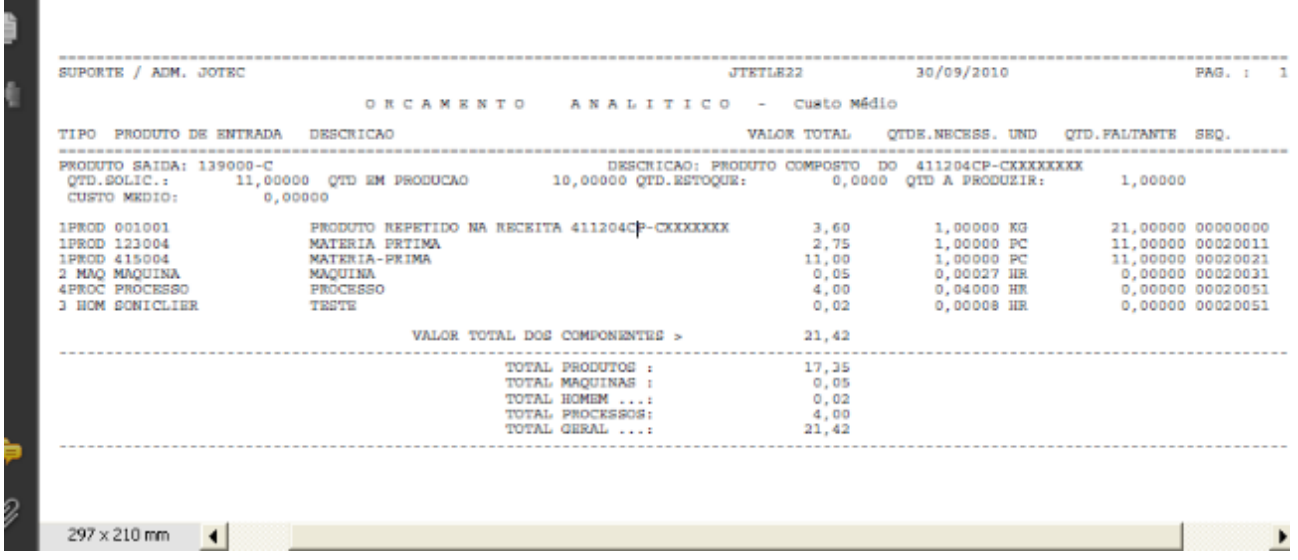

Após selecionar os parâmetros, o relatório mostra:

- a quantidade necessária de cada matérias prima, para atender a quantidade solicitada da produção;
- as quantidades faltantes da matéria prima, já considerando todas as quantidades do estoque;
- o valor total para cada Item da receita, incluído máquina, homem e processo. Estes valores, são baseados nas quantidades faltantes das matérias primas;
- o valor individual de produto, máquina, homem e processo, com o total geral.
- Também considera os valores pela quantidades faltantes.

Para maiores informações consulte o:

Suporte Eletrônico.